*Заполнение массива случайными числами в пределах 100*

import random

```
mas = []
```

```
for i in range(1, 10):
```
mas.append(random.randint(0,100))

print(mas)

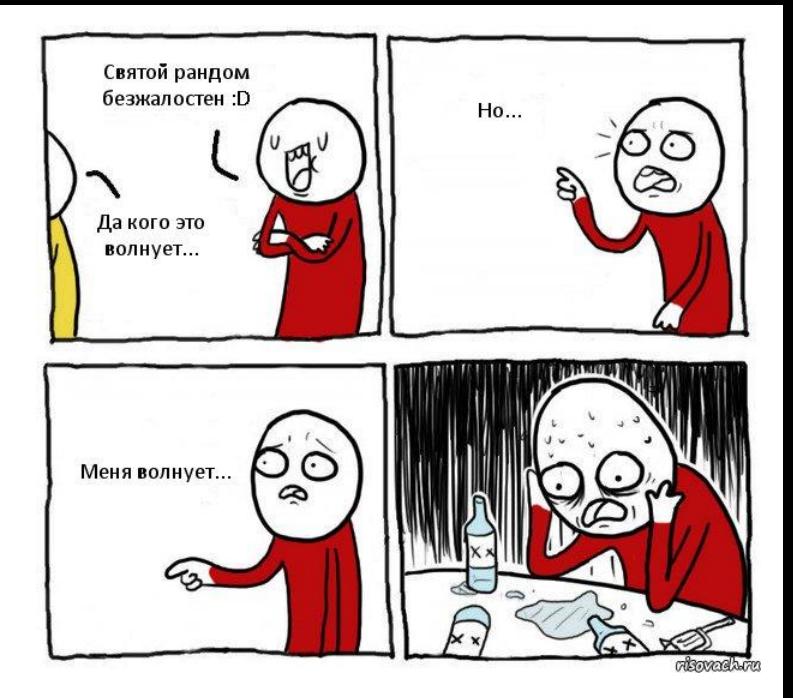